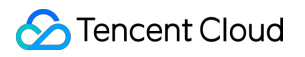

# **Peering Connection Purchase Guide Product Documentation**

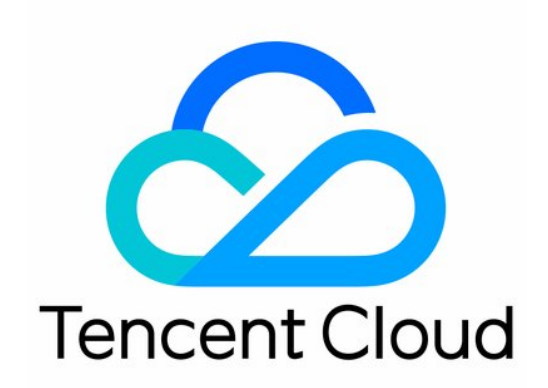

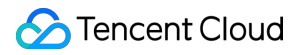

#### Copyright Notice

©2013-2024 Tencent Cloud. All rights reserved.

Copyright in this document is exclusively owned by Tencent Cloud. You must not reproduce, modify, copy or distribute in any way, in whole or in part, the contents of this document without Tencent Cloud's the prior written consent.

Trademark Notice

#### **C** Tencent Cloud

All trademarks associated with Tencent Cloud and its services are owned by Tencent Cloud Computing (Beijing) Company Limited and its affiliated companies. Trademarks of third parties referred to in this document are owned by their respective proprietors.

#### Service Statement

This document is intended to provide users with general information about Tencent Cloud's products and services only and does not form part of Tencent Cloud's terms and conditions. Tencent Cloud's products or services are subject to change. Specific products and services and the standards applicable to them are exclusively provided for in Tencent Cloud's applicable terms and conditions.

# **Contents**

[Purchase](#page-3-0) Guide

Billing [Overview](#page-3-1)

[Purchasing](#page-6-0) Method

Overdue [Payment](#page-7-0) Policies

# <span id="page-3-1"></span><span id="page-3-0"></span>Purchase Guide Billing Overview

Last updated: 2024-01-11 20:02:08

# Billing Overview

Tencent Cloud peering connections are billed by bandwidth in the following pay-as-you-go modes. Billing by daily peak bandwidth: you will be charged by the peak inbound/outbound bandwidth on a day. Billing by monthly 95th percentile: you will be charged by the 95th percentile of the monthly peak bandwidth. (This billing mode is not yet available to all users. To use this mode, please [submit](https://www.tencentcloud.com/apply/p/clg22aj1t6n) a ticket.)

#### **Note:**

Bandwidth of 5 Gbps or less in the same region is free of charge, while cross-region bandwidth always incurs a cost. If you need more than 5 Gbps of bandwidth in the same region, please [submit](https://console.tencentcloud.com/workorder/category) a ticket to contact us. The cost of a cross-region or cross-account peering connection is paid by the initiator of the peering connection (not

the actual communication requester).

## Billing Modes

#### **Billing by daily peak bandwidth**

You will be charged by the daily peak inbound/outbound bandwidth.

**Billing cycle**: daily. The costs generated for the day are deducted between 8 and 10 AM on the next day.

**Calculation formula**: Daily cost = Daily peak bandwidth × Tiered unit price of the bandwidth.

Daily peak bandwidth: maximum inbound or outbound bandwidth of the current day, which is acquired every 5 minutes.

Tiered unit price: unit price of the tier into which the daily peak bandwidth falls.

#### **Tiered prices for billing by daily peak bandwidth**

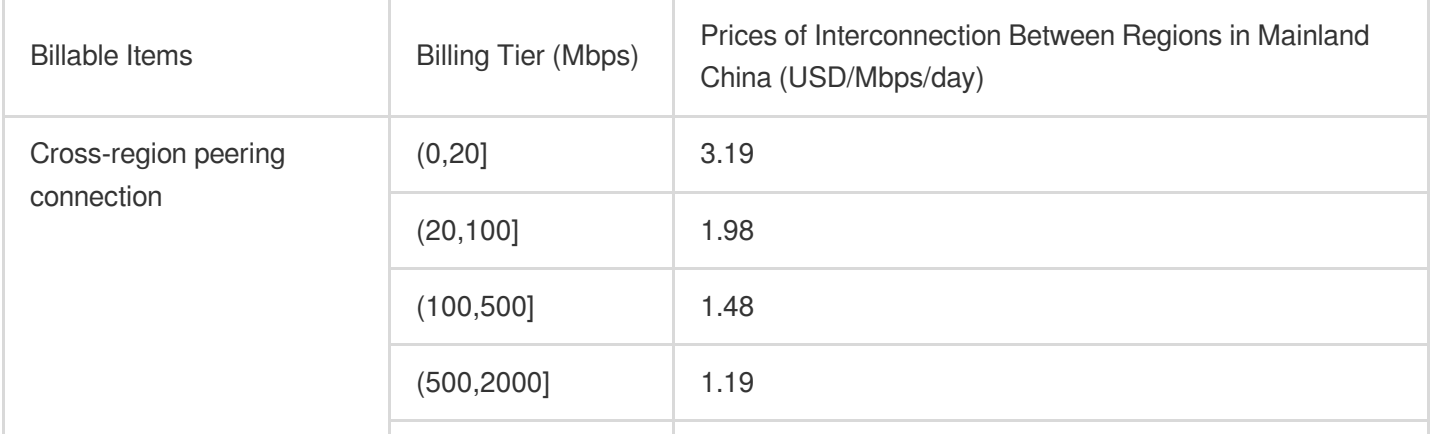

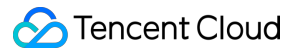

 $> 2000$  0.82

#### **Note**:

For prices of interconnection between regions outside Mainland China, consult our sales.

For the ease of clarity, the peering connection bill described as cross-region interconnection (Mainland China) means that both the initiator and acceptor are in the Mainland China region (not including Hong Kong, Macao, and Taiwan regions).

#### **Example of billing by daily peak bandwidth**

Assume that you used a peering connection between Shanghai (initiator) and Guangzhou (acceptor), and consumed a peak outbound bandwidth of 20 Mbps and inbound bandwidth of 30 Mbps. So the daily peak bandwidth is 30 Mbps and the tiered unit price of the bandwidth is 1.98 USD/Mbps per day. The daily cost is:  $30 \times 1.98 = 59.4$  USD, which will be paid by the initiator between 8 and 10 AM on the next day.

#### **Billing by monthly 95th percentile**

Billing by monthly 95th percentile: you will be charged by 95th percentile of the monthly peak bandwidth. (This billing mode is not yet available to all users. To use this mode, please [submit](https://www.tencentcloud.com/apply/p/clg22aj1t6n) a ticket.)

**Billing cycle**: monthly. The costs generated for the month are deducted between 8 and 10 AM on the first day of the next month.

**Calculation formula**: Monthly cost = 95th percentile of monthly peak bandwidth for cross-region peering connections × Proportion of valid days × Tiered unit price.

95th percentile of monthly peak bandwidth: acquired every 5 minutes. The peak bandwidth between two regions within 5 minutes is taken as a sample point. All sample points of the current month are sorted in descending order, and the top 5% are removed. The highest value of the remaining sample points is used as the 95th percentile of the monthly peak bandwidth.

**Example**: you used a peering connection in June to build cross-region interconnection between Shanghai (initiator) and Guangzhou (acceptor) for 14 valid days. Because one sample point is generated every 5 minutes, 288 (60 min  $\times$ 24/5 min) sample points are generated every day, and 4,032 (14 days  $\times$  288 sample points/day) sample points are generated in 14 days. The bandwidth values of the 4,032 sample points are sorted in descending order, the top 5%  $(4,032$  sample points  $\times$  0.05 = 201.6 sample points) are removed, and the bandwidth value of the 202nd sample point is used as the 95th percentile of the monthly peak bandwidth.

Proportion of valid days: valid days in which at least one sample point has a bandwidth greater than 10 Kbps.

Proportion of valid days = number of valid days in the current month / number of days in the current month.

Tiered unit price: unit price of the tier into which the 95th percentile of the monthly peak bandwidth falls.

#### **Tiered prices for billing by monthly 95th percentile**

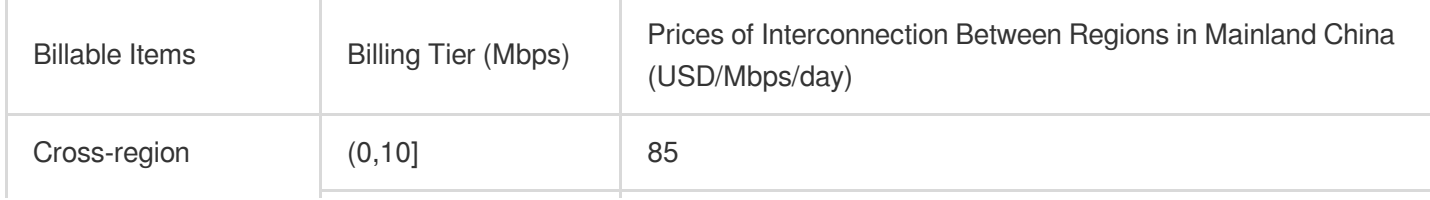

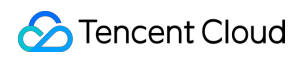

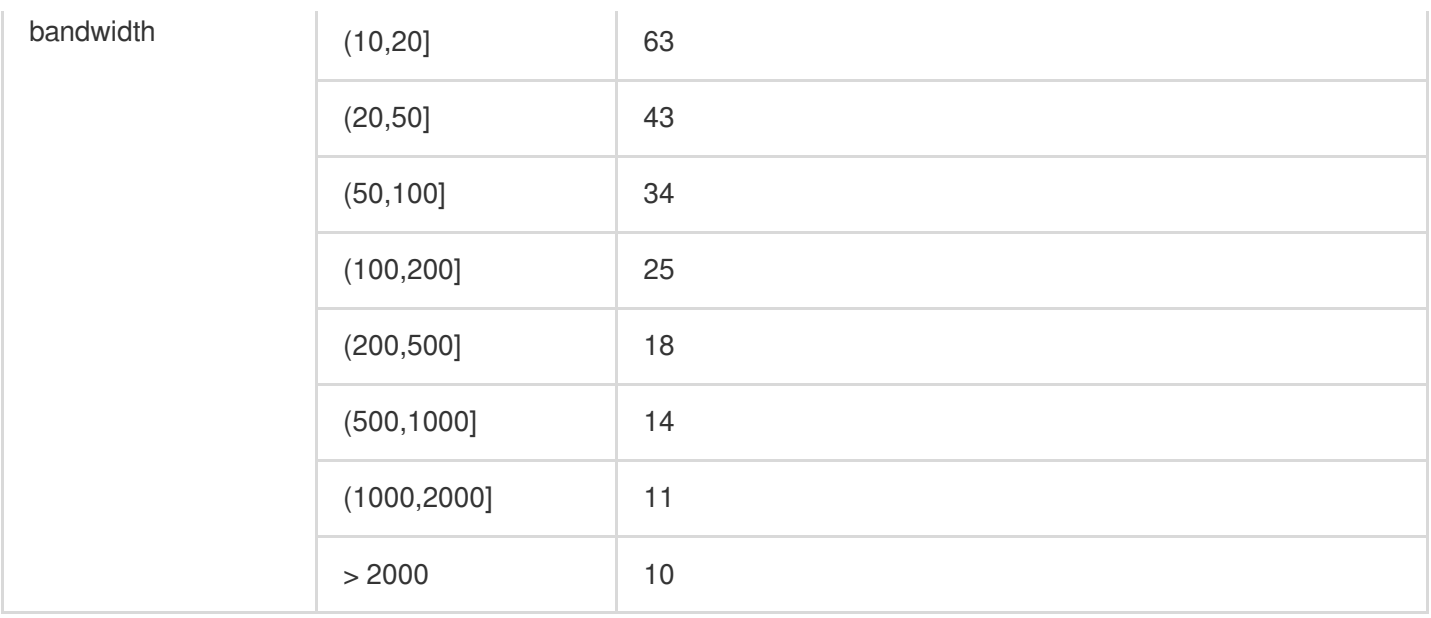

#### **Note**:

For prices of interconnection between regions outside Mainland China, consult our sales.

#### **Example of billing by monthly 95th percentile**

Assume that you used a peering connection between Shanghai (initiator) and Guangzhou (acceptor) in June and consumed a bandwidth higher than 10 Kbps for 14 valid days. The 95th percentile of the monthly peak bandwidth is 60 Mbps.

Proportion of valid days: 14/30.

Tiered unit price: 24 USD/Mbps per month, which is the unit price of the tier into which 60 Mbps falls.

Cost of June = 95th percentile of the monthly peak bandwidth  $\times$  Proportion of valid days  $\times$  Tiered unit price = 60  $\times$ 

 $(14/30) \times 24 = 672$  USD, which will be paid by the initiator between 8 and 10 AM on July 1.

# <span id="page-6-0"></span>Purchasing Method

Last updated: 2020-03-19 11:23:09

1. Log in to Tencent Cloud [Console](https://console.tencentcloud.com/) and choose **Products** > **Networking** > **Virtual Private Cloud** to access the Virtual Private Cloud (VPC) console.

2. In the left sidebar, click **Peering Connections** to go to the management page.

3. Select a region and a VPC above the list and click **New**.

4. Enter a name and select the peer region, account type, and VPC.

If the peer account type is **My Account**, select the account from the drop-down list.

If the peer account type is **Other Accounts**, enter the account ID and VPC ID of the peer account.

5. Select the bandwidth cap.

For an intra-region peering connection, there is no bandwidth cap. Therefore, this **cannot be modified**.

For a cross-region peering connection, the bandwidth cap can be selected. If you need higher cross-region bandwidth, please [submit](https://console.tencentcloud.com/workorder/category) a ticket.

6. Click **Create**. A peering connection between two VPCs under the same account takes effect immediately after its creation.

#### **Note:**

The cost of a cross-region peering connection is paid by the requester of the connection.

# <span id="page-7-0"></span>Overdue Payment Policies

Last updated:2023-07-21 11:41:58

#### **Note:**

If you are a customer of a Tencent Cloud partner, the rules regarding resources when there are overdue payments are subject to the agreement between you and the partner.

The arrears processing for the peering connection are adjusted according to the billing method, which is effective from 10:30:00 on May 19, 2020. You can find details below:

#### **Note**:

If you have enabled the non-stop feature, and when your account is in arrears, you can continue to use the service and be billed. To enable the non-stop feature, [submit](https://console.tencentcloud.com/workorder/category) a ticket.

## Billing by Daily Peak Bandwidth and Monthly 95th Percentile

You can continue to use the cross-region peering connection for 24 hours from the moment your balance becomes zero. You will be billed for this period.

After 24 hours,

If your balance remains negative, both the cross-region peering connection and billing stop. Resources are

maintained, so that you can restore the service after topping up your account.

If your account is topped up to a positive balance, the cross-region peering connection resumes with the same bandwidth cap as before.

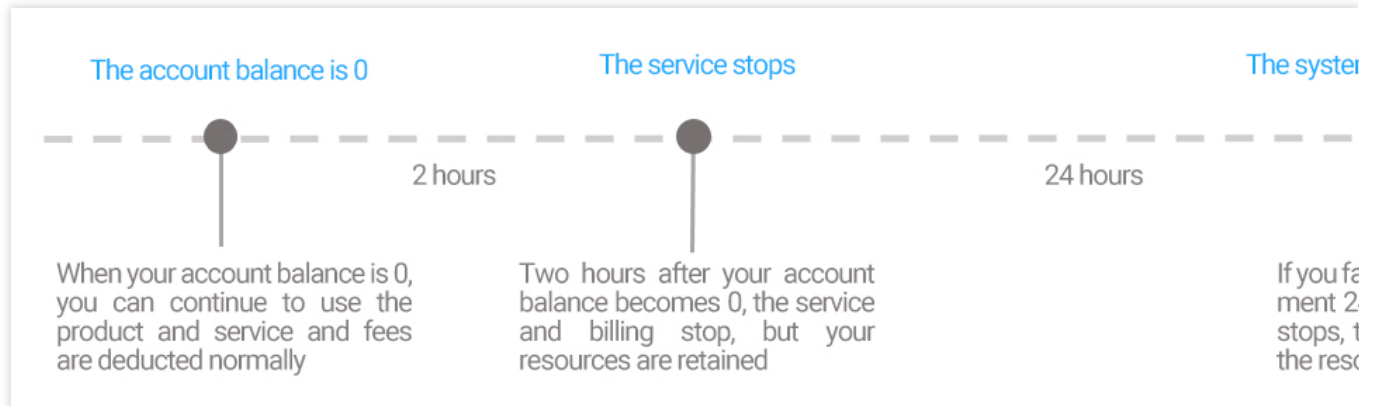

#### **Note**:

The cost of the peering connection billed by daily peak bandwidth will be deducted between 8-10 a.m. on the following day.

For example, the cost of the peering connection billed by daily peak bandwidth on December 1, 2019 will be deducted between 8-10 a.m. on December 2, 2019.

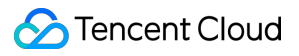

The cost of the peering connection billed by monthly 95 percentile will be deducted between 8-10 a.m. on the first day of the following month.

For example, the cost of the peering connection billed by monthly 95 percentile in November 2019 will be deducted between 8-10 a.m. on December 1, 2019.